## **Vorgaben - Bild**

In den Bildvorgaben wird das Verhalten bei der Übertragung von Bildern gesteuert.

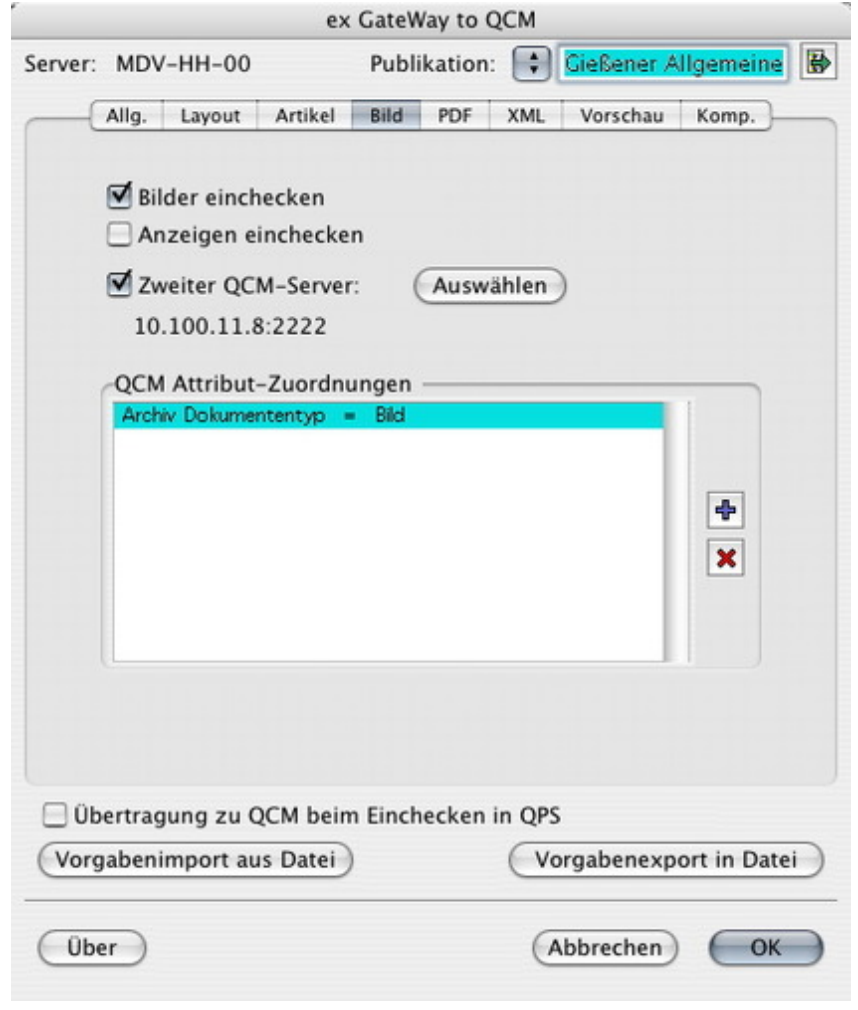